[Download this PDF to your computer and go to](http://www.livescribe.com/player) www.livescribe.com/player On iOS, open the PDF in Livescribe+.

 $Y = 2-X$  $Y(x) = f(x, 2-x) = \frac{1}{2}x^2 + (2-x)^2 - (2-x)$  $=$   $\frac{3}{2}x^{2}-4x+2$  $\gamma'(x) = 3x - 4$   $\gamma'(x) = 0$   $\approx x = \frac{4}{3}$  $\frac{y}{y=2-\frac{y}{3}=\frac{2}{3}}$ 03.07.2013 11:58a 3/7/13, 3:17 AM, 1m 3s

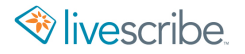

 $y = 2 - x$  $y(x) = f(x, 2-x) = \frac{1}{2}x^{2}+(2-x)^{2}-x-(2-x)$  $=\frac{3}{2}\chi^{2}-4\chi+2$  $\gamma'(x) = 3x - 4$   $\gamma'(x) = 0$   $\Rightarrow x = \frac{4}{3}$  $y=2-\frac{4}{3}=\frac{2}{5}$  $\frac{4}{2}$ <br> $\frac{2}{3}$  $+(0.0)$  $-(0,2)$  $K_{1}$  $3502$  $F(\frac{4}{3},\frac{2}{3})=-\frac{2}{3}$  $\xi(f(1,0))=-\frac{1}{2}$